# Treinamento PostgreSQL - Aula 10

Eduardo Ferreira dos Santos

SparkGroup Treinamento e Capacitação em Tecnologia eduardo.edusantos@gmail.com eduardosan.com

11 de Junho de 2013

Eduardo Ferreira dos Santos (SparkGroup Treinamento PostgreSQL - Aula 10 11 de Junho de 2013 1/16

<span id="page-0-0"></span>

Semana 1: 27 de Maio a 3 de Junho Administração de Dados Semana 2: 4-11 de Junho Administração de Banco de Dados Semana 3: 13-18 de Junho Alta disponibilidade Semana 4: 19-24 de Junho Performance Tuning

Eduardo Ferreira dos Santos (SparkGroup Treinamento PostgreSQL - Aula 10 11 de Junho de 2013 2 / 16

 $QQ$ 

 $\rightarrow$   $\equiv$   $\rightarrow$ 

# Planejamento

- <span id="page-2-0"></span>O primeiro passo é estabelecer um cronograma contendo as seguintes macro-atividades:
	- **1** Investigação
	- <sup>2</sup> Diagnóstico
	- <sup>3</sup> Migração
	- <sup>4</sup> Homologação
	- **5** Suporte

# Recursos Humanos

- Capacitação é fundamental em todas as etapas;
- Aprender fazendo é bom, mas perguntar pra quem sabe é melhor;
- <span id="page-3-0"></span>O DBA deve sempre lidar com o conservadorismo. Assim:
	- Documente todas as etapas;
	- Teste tudo muitas vezes;
	- Não tenha pressa!

# Se não conseguir...

Se perceber que não vai conseguir, peça ajuda!

<https://github.com/darold/ora2pg>

[http://www.enterprisedb.com/products-services-training/](http://www.enterprisedb.com/products-services-training/products/postgres-plus-advanced-server) [products/postgres-plus-advanced-server](http://www.enterprisedb.com/products-services-training/products/postgres-plus-advanced-server)<sup>1</sup>

<span id="page-4-0"></span> $\Omega$ 

 $^{\rm 1}$ Lembre-se: trata-se de um software proprietário, apesar de mais fácil de migrar. Eduardo Ferreira dos Santos (SparkGroup Treinamento PostgreSQL - Aula 10 11 de Junho de 2013 5 / 16

# **Comecando**

- Não tem jeito: para começar tem que estudar!
- **•** Precisa saber SQL!

```
http:
```
[//wiki.postgresql.org/wiki/Oracle\\_to\\_Postgres\\_Conversion](http://wiki.postgresql.org/wiki/Oracle_to_Postgres_Conversion)

- Algumas dicas:
	- Preocupe-se primeiro com a estrutura de dados. Deixe as regras de negócio para depois;
	- Se sabe que vai migrar, avise os desenvolvedores imediatamente e adote a cultura SQL Ansi na empresa;
	- Se as regras de negócio estiverem no banco, saiba que o trabalho será significativamente maior.

# Boas práticas[\[Ike, 2006\]](#page-15-0)

- **•** Evite extensões específicas;
- Utilize ANSI SQL;
- Evite misturar maiúsculas e minúsculas. Minúsculas para objetos e maiúsculas para palavras reservadas;
- Documente todo o código armazenado no banco;
- <span id="page-6-0"></span>Lembre-se: antes de tudo, faça backup.

# Diagnóstico

- Identique todos os sistemas que serão migrados;
- **·** Priorize os não críticos:
- <span id="page-7-0"></span>Identique possíveis problemas na migração:
	- Regras de negócio no banco;
	- Diferença de dados;
	- Configurações específicas.

# Durante o processo[\[Ike, 2006\]](#page-15-0)

- Documente tudo;
- Dê preferência às cláusulas em texto puro com SQL ANSI, principalmente DDL e DML;
- Comece com o modelo de dados, que é teoricamente mais simples;
- Primeiro importe as tabelas, deppois as restrições e por últimos os dados;
- <span id="page-8-0"></span>Só prossiga para a próxima etapa quando a anterior estiver validada.

### [Migrando](#page-9-0)

# **Diferencas**

• sysdate

```
SELECT sysdate FROM dual;
SELECT now ():
```
- Tabela dual
- Sequências: sequence\_name.nextval Oracle e nextval('sequence\_name') - PostgreSQL
- Decode

decode ( expr, search, expr [, search, expr... ] [, default ]) CASE WHEN expr THEN expr [ . . ] ELSE expr END

NVL

```
start date := NVL(hire date, SYSDATE);
SELECT COALESEE (hire date, now ( ) ) ;
```
### CONNECT BY

Eduardo Ferreira dos Santos (SparkGroup Treinamento PostgreSQL - Aula 10 11 de Junho de 2013 10 / 16

G.

<span id="page-9-0"></span> $QQ$ 

イロト イ押ト イヨト イヨト

#### [Migrando](#page-10-0)

# PL/SQL x PL/pgSQL

- Muitas sintaxes de linguagem em ambos os bancos. No PostgreSQL é preciso declarar a linguagem;
- Não existem Stored Procedures no PostgreSQL, mas as funções podem retornar VOID;
- Não existe valor DEFAULT para funções no PostgreSQL, mas é possível atribuir um valor para a variável no corpo da função;
- Não existem Packages no PostgreSQL. Os objetos são organizados em Schemas;
- Não há Cursores no PostgreSQL. As consultas vão declarados dentro do FOR e seus resultados armazenados numa variável do tipo RECORD;
- No PostgreSQL TRIGGERS chamam apenas uma função. Não há código no corpo.

<span id="page-10-0"></span>化重新润滑剂 医

# Migrando

### Teste! Teste! Teste!

- Depois que terminar, teste de novo!
- Quando tudo estiver 100% funcional, apague todo o trabalho, pegue a documentação e comece de novo!
- $\bullet$  Se estiver confiante, verifique o trabalho novamente. Peca para outra pessoa testar;
- Finalmente, faça a migração agendando pelo menos o dobro de tempo estimado;
- Não ponha todos os ovos na mesma cesta. Mantenha o antigo banco de dados no ar por um bom tempo.

<span id="page-11-0"></span>- イヨ メートヨ

1 n 1 1 A

### <span id="page-12-0"></span>[Suporte](#page-12-0)

# **Suporte**

- Após a migração, mantenha contato sempre com a equipe de desenvolvimento;
- Faça apresentações constantes mostrando a nova forma de trabalhar;

- Assuma a responsabilidade pelo banco de dados;
- Seja ainda mais conservador.

## Documentação

- Apresente à equipe de desenvolvimento toda a documentação gerada na migração;
- Tente repetir o processo de migração a partir da documentação repetidas vezes;
- Propague a sua migração! Sempre precisamos de mais exemplos:
	- Escreva um caso de sucesso:
	- Escreva uma notícia: <http://postgresql.org.br/user/register>
	- Divulgue na comunidade: [https://listas.postgresql.org.br/](https://listas.postgresql.org.br/cgi-bin/mailman/listinfo/pgbr-geral) [cgi-bin/mailman/listinfo/pgbr-geral](https://listas.postgresql.org.br/cgi-bin/mailman/listinfo/pgbr-geral)

<span id="page-13-0"></span>**Exist Exist** 

← □ ▶ → nP

[Suporte](#page-14-0)

# Participe

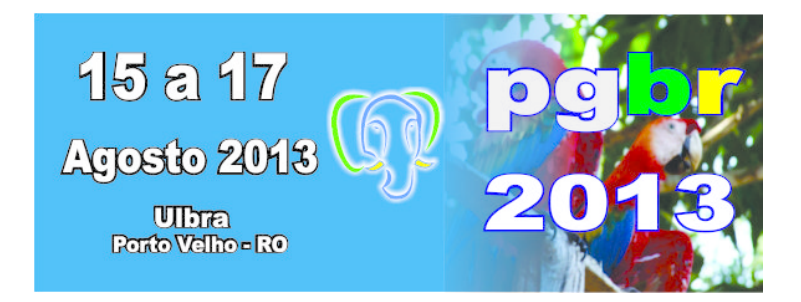

Eduardo Ferreira dos Santos (SparkGroup Treinamento PostgreSQL - Aula 10 11 de Junho de 2013 15 / 16

 $\leftarrow \equiv$   $\rightarrow$ 

4 0 8

<span id="page-14-0"></span> $QQ$ 

 $\Rightarrow$   $\rightarrow$ э

### <span id="page-15-0"></span>F

## Ike, F. (2006).

Migrando de oracle para postgresql.

http://www.slideshare.net/fernandoike/migrando-de-oracle-parapostgresql Acessado em 11/06/2013.

Eduardo Ferreira dos Santos (SparkGroup Treinamento PostgreSQL - Aula 10 11 de Junho de 2013 16 / 16

<span id="page-15-1"></span> $-1$   $-1$ 

## Contato

### Eduardo Ferreira dos Santos Sparkgroup Lightbase Consultoria em Software Público

eduardo.santos@lightbase.com.br eduardo.edusantos@gmail.com

> www.postgresql.org.br www.eduardosan.com

+55 61 3347-1949

<span id="page-16-0"></span> $\Omega$ 

Eduardo Ferreira dos Santos (SparkGroup Treinamento PostgreSQL - Aula 10 11 de Junho de 2013 16 / 16